#### Contents

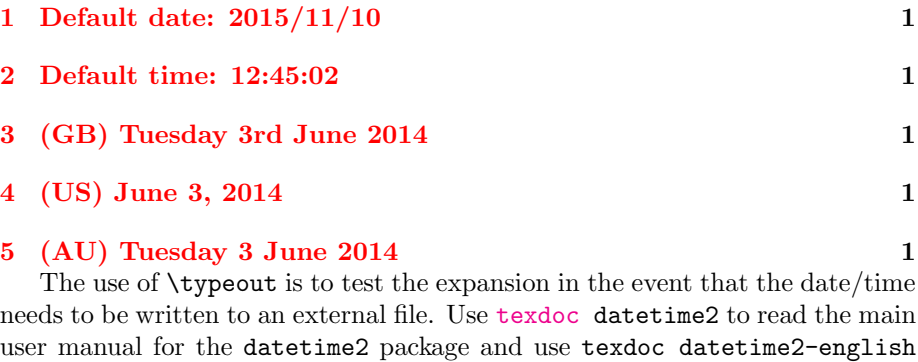

### <span id="page-0-0"></span>1 Default date: 2015/11/10

for the English module documentation.

Today: 2015/11/10. Time: 10:21:46. Zone: Z. Now: 2015/11/10 10:21:46Z. TWO DIGITS: 14. 99. -02. Saved date: 2014/06/03. Saved time: 12:45:02. Saved date-time: 2014/06/03 12:45:02+01.

#### <span id="page-0-1"></span>2 Default time: 12:45:02

ISO: 2015-11-10T10:21:46Z. Saved date: 2014-06-03T12:45:02+01.

## <span id="page-0-2"></span>3 (GB) Tuesday 3rd June 2014

en-GB: Tuesday 10th November 2015 10:21am GMT. Saved date: Tuesday 3rd June 2014 12:45am BST.

# <span id="page-0-3"></span>4 (US) June 3, 2014

en-US: November 10, 2015 10:21am +00. Saved date: June 3, 2014 12:45am +01.

## <span id="page-0-4"></span>5 (AU) Tuesday 3 June 2014

en-AU: Tuesday 10 November 2015 10:21am +00. Saved date: Tuesday 3 June 2014 12:45am +01.